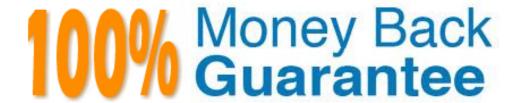

Vendor: IBM

Exam Code: 000-611

Exam Name: DB2 10.1 DBA for Linux, UNIX, and

Windows

Version: Demo

#### **QUESTION 1**

Due to a hardware failure, it appears that there may be some corruption in database DB\_1 as DB2 is reporting a "bad page". DB2DART is performed for the entire database and it appears that several bad pages were detected in table space TBSP\_1. What command can be used to recover the database and repair the corruption in table space TBSP\_1?

- A. RESTART DATABASE
- **B. RECOVER DATABASE**
- C. RESTORE TABLESPACE
- D. ROLLFORWARD DATABASE

Correct Answer: B

# **QUESTION 2**

If a single node database is actively being used by applications when a power failure occurs, what method is used to bring the database back to a consistent state once power has been restored?

- A. Crash recovery
- B. Version recovery
- C. Disaster recovery
- D. Roll-forward recovery

Correct Answer: A

# **QUESTION 3**

You have an High Availability and Disaster Recovery (HADR) environment set up and you want to read from the standby database. What must you do?

- A. Assign the value ON to the DB2\_HADR\_ROS registry variable.
- B. Assign the value ON to the DB2 HADR SNAP registry variable.
- C. Execute the STOP HADR command to temporarily break the HADR connection to the standby.
- D. Execute the TAKEOVER HADR command to instruct the standby database to takeover as the new primary database.

**Correct Answer:** A

# **QUESTION 4**

Which command can be used to restore a corrupted database using only the recovery history file?

- A. RESTART DATABASE
- **B. RECOVER DATABASE**
- C. RESTORE DATABASE
- D. ROLLFORWARD DATABASE

**Correct Answer:** B

# **QUESTION 5**

What is the correct procedure for recovering a dropped table when DROPPED TABLE RECOVERY has been enabled and the database must remain online?

- A. Run the RECOVER DATABASE command with the RECOVER DROPPED TABLE option to restore the database and recover the droppedtable.
- B. Run the RECOVER DATABASE command with the RECOVER DROPPED TABLE option to restore the appropriate table space and recover thedropped table.
- C. Restore the database from a backup image that was taken before the table was dropped; run the ROLLFORWARD DATABASE command withthe RECOVER DROPPED TABLE option to restore the

- database and recover the dropped table.
- D. Restore the appropriate table space from a backup image that was taken before the table was dropped; run the ROLLFORWARD DATABASEcommand with the RECOVER DROPPED TABLE option to restore the appropriate table space and recover the dropped table.

Correct Answer: D

# **QUESTION 6**

Which command will define the alternate diagnostic data directory path as /db2data/db2dump2?

- A. db2set ALT\_DIAGPATH=/db2data/db2dump2
- B. db2set SECONDARY\_DIAGPATH=/db2data/db2dump2
- C. UPDATE DBM CFG USING ALT\_DIAGPATH /db2data/db2dump2
- D. UPDATE DBM CFG USING SECONDARY\_DIAGPATH /db2data/db2dump2

**Correct Answer:** C

#### **QUESTION 7**

What is the MAX\_LOG database configuration parameter used for?

- A. To limit how many log files a single transaction can span.
- B. To limit the percentage of primary log space a running transaction can consume.
- C. To limit the total number of primary and secondary log files a database can consume.
- D. To limit the total number of secondary log files a transaction can consume before infinite logging is enabled.

Correct Answer: B

#### **QUESTION 8**

What unit of measurement is used to represent the cumulative total cost of a node in a Visual Explain access plan diagram?

- A. CPU cycles
- B. Elapsed time, in milliseconds
- C. Processing instructions performed
- D. Timerons

Correct Answer: D

#### **QUESTION 9**

In IBM Data Studio, where can you schedule script-based jobs?

- A. Job Console
- B. Job Manager
- C. Task Manager
- D. Utilities Console

**Correct Answer:** B

# **QUESTION 10**

The values of the automatic maintenance database configuration parameters for a database named SAMPLE are as follows:

Automatic maintenance (AUTO\_MAINT) = ON

Automatic database backup (AUTO DB BACKUP) = OFF

Automatic table maintenance (AUTO\_TBL\_MAINT) = OFF

Automatic runstats (AUTO\_RUNSTATS) = OFF

Real-time statistics (AUTO\_STMT\_STATS) = OFF

Statistical views (AUTO\_STATS\_VIEWS) = OFF

Automatic sampling (AUTO\_SAMPLING) = OFF

Automatic statistics profiling (AUTO\_STATS\_PROF) = OFF

Statistics profile updates (AUTO\_PROF\_UPD) = OFF

Automatic reorganization (AUTO\_REORG) = ON

What commands must be run to enable real-time statistics collection on the SAMPLE database?

- A. UPDATE DB CFG FOR sample USING AUTO\_RUNSTATS ON; UPDATE DB CFG FOR sample USING AUTO\_STMT\_STATS ON;
- B. UPDATE DB CFG FOR sample USING AUTO\_TBL\_MAINT ON; UPDATE DB CFG FOR sample USING AUTO RUNSTATS ON; UPDATE DB CFG FOR sample USING AUTO STMT STATS ON;
- C. UPDATE DB CFG FOR sample USING AUTO\_TBL\_MAINT ON; UPDATE DB CFG FOR sample USING AUTO RUNSTATS ON; UPDATE DB CFG FOR sample USING AUTO STATS VIEWS ON;
- D. UPDATE DB CFG FOR sample USING AUTO\_RUNSTATS ON;UPDATE DB CFG FOR sample USING AUTO\_STATS\_VIEWS ON;

Correct Answer: B

#### **QUESTION 11**

If the current value for self-tuning memory is: Self Tuning Memory (SELF\_TUNING\_MEM) = ON (Inactive) Which statement is true?

- A. Self-tuning is occurring only on the instance memory area.
- B. The memory tuner is actively tuning the memory on the system.
- C. Self-tuning is not occurring because it is waiting for the database to be recycled.
- D. Self-tuning is not occurring because there are less than two memory consumers enabled.

Correct Answer: D

# **QUESTION 12**

What are two types of security label components that can be used with Label-Based Access Control (LBAC)? (Choose two).

- A. Set
- B. Tree
- C. Group
- D. Range
- E. Hierarchy

Correct Answer: AB

# **QUESTION 13**

Where are column mask definitions stored?

- A. In the table definition
- B. In the system catalog
- C. In the table space metadata
- D. In the database configuration file

Correct Answer: B

# **QUESTION 14**

Which statement is correct when describing trusted contexts?

- A. A trusted context defines a trust relationship for a connection between the database and an external entity.
- B. A trusted context promotes the authorization level of the connection initiator and grants them DBADM authority.
- C. A trusted context defines a trust relationship between a user and a table allowing that user additional capabilities.
- D. A trusted context gives the database connection the ability to bypass auditing since authentication has already occurred.

**Correct Answer:** A

#### **QUESTION 15**

A table named SALES was created as follows:

```
CREATE TABLE sales
(sales_date DATE WITH DEFAULT,
sales_rep INTEGER,
sales_amt DECIMAL(12, 2))
```

If management wants to use Label-Based Access Control (LBAC) to protect individual rows in the SALES table, and the security policy needed (SEC\_POLICY) has already been created, what must be done to protect the table as desired?

- A. Associate the SEC\_POLICY security policy with the SALES table.
- B. Add a column with the DB2SECURITYLABEL data type to the SALES table.
- C. Add a column with the DB2SECURITYLABEL data type to the SALES table and then associate the SEC\_POLICY security policy with the table.
- D. Add a SECURED WITH clause to every column in the SALES table and then associate the SEC POLICY security policy with the SALES table.

Correct Answer: C

#### **QUESTION 16**

Which authorities can be audited with the AUDIT statement?

- A. SECADM, DBADM, SYSMAINT, and SYSCTRL can be audited, but SYSADM cannot.
- B. SYSADM, DBADM, SYSMAINT, and SYSCTRL can be audited, but SECADM cannot.
- C. SYSADM, SECADM, DBADM, SQLADM, ACCESSCTRL, and DATAACCESS can be audited.
- D. DBADM, SYSMAINT, ACCESSCTRL, and DATAACCESS can be audited, but SYSADM and SECADM cannot.

**Correct Answer:** C

# **QUESTION 17**

Which authority is required to revoke SECADM authority?

A. DBADM

- B. SECADM
- C. SYSADM
- D. SQLADM

Correct Answer: B

#### **QUESTION 18**

Which statement regarding SECADM authority is true?

- A. The instance owner has SECADM authority by default.
- B. PUBLIC cannot receive SECADM authority, either directly or indirectly.
- C. Only users with SECADM authority are allowed to grant the CONNECT database authority to others.
- D. The SECADM\_GROUP database manager configuration parameter determines who has SECADM authority by default.

**Correct Answer:** B

# **QUESTION 19**

What authorization is needed to execute the CREATE MASK statement?

- A. SECADM
- B. SQLADM
- C. SYSADM
- D. SYSCTRL

**Correct Answer:** A

#### **QUESTION 20**

Which statement is correct for a user who holds SECADM authority?

- A. A user who holds SECADM authority can only grant and revoke database object privileges.
- B. A user who holds SECADM authority can grant and revoke all database level authorities and database object privileges.
- C. A user who holds SECADM authority can only grant and revoke DBADM and SECADM database level authorities.
- D. A user who holds SECADM authority can only grant and revoke label based access control (LBAC) security labels.

Correct Answer: B

# **QUESTION 21**

Which of the following table types is NOT supported by the load utility?

- A. A Temporal table
- B. A Range Partitioned table
- C. A Global Temporary table
- D. A Multidimensional Clustering table

Correct Answer: C

#### **QUESTION 22**

Which data movement utility is suitable for moving and processing large amounts of real-time data without affecting availability?

- A. INGEST
- **B. REPLICATION**
- C. LOAD WITH READ ACCESS

#### D. IMPORT WITH BUFFERED INSERT

**Correct Answer:** A

# **QUESTION 23**

What does the FLUSH PACKAGE CACHE statement do?

- A. It removes all dynamic SQL statements from the package cache.
- B. It removes only inactive SQL statements from the package cache.
- C. It saves dynamic SQL stored in the package cache to an external file.
- D. It causes all SQL statements in the package cache that are currently in use to be recompiled.

Correct Answer: A

#### **QUESTION 24**

The following commands are executed against a database named MY\_DB, which has been configured to use archival logging:

BACKUP DATABASE my\_db TO /mnt/bkups; CONNECT TO my\_db;

LOAD CLIENT FROM /mnt/datafile.del OF DEL INSERT INTO t1 NONRECOVERABLE;

Which statement is true?

- A. Upon completion of the Load, the table T1 is placed into "Backup Pending" state.
- B. Upon completion of the Load, a backup image of table T1 is automatically generated.
- C. After a Restore and Rollforward operation, table T1 would be marked unavailable and can only be dropped.
- D. After a Restore and Rollforward operation, the loaded data is stored into a copy-image file and table T1 is fully available.

**Correct Answer:** C

# **QUESTION 25**

Which statement about updating index statistics with the RUNSTATS command is true?

- A. It requires a full index scan.
- B. It can be accomplished by sampling the index.
- C. It must be executed against all indexes for the table.
- D. It cannot be accomplished without scanning the associated table.

Correct Answer: B

# **QUESTION 26**

What can be used to provide input to the Design Advisor?

- A. An XML file.
- B. A query workload file.
- C. The database configuration file.
- D. The database manager configuration file.

**Correct Answer:** B

# **QUESTION 27**

Which statement describes a way to minimize the impact of a RUNSTATS operation?

- A. Reduce I/O by using a shadow table space for statistics collection.
- B. Execute the RUNSTATS command with the WITH DISTRIBUTION option specified.
- C. Execute the RUNSTATS command with the DETAILED UNSAMPLED option specified.
- D. Limit the number of pages and rows processed by using page-level or row-level table sampling.

Correct Answer: D

# **QUESTION 28**

If the following command is executed:

LOAD CLIENT FROM /mnt/datafile.del
OF DEL INSERT INTO schema6.t1
FOR EXCEPTION schema2.e1
ALLOW READ ACCESS

Which statement is true?

- A. Rejected records will be inserted into the table SCHEMA2.E1
- B. Any indexes defined on table SCHEMA6.T1 will be marked invalid upon completion of the Load.
- C. While the Load is executing, other transactions can both read and write into table SCHEMA6.T1
- D. If using a remote database connection, the file "/mnt/datafile.del" must be accessible to the database server host.

Correct Answer: A

#### **QUESTION 29**

Which statement describes adaptive row compression?

- A. Adaptive compression allows for use of customized compression dictionary creation algorithms.
- B. Adaptive compression maintains a dynamic and ever changing table-level row compression dictionary.
- C. Adaptive compression incorporates both classic table-level row compression and page-by-page based row compression.
- D. Adaptive compression incorporates four compression approaches: tablespace-level, table-level, page-level, and bufferpool-level.

**Correct Answer:** C

# **QUESTION 30**

If the following statement is executed:

```
CREATE TABLE tab1
(c1 DATE,
c2 INT,
c3 INT,
c4 DOUBLE,
c5 DOUBLE GENERATED ALWAYS AS (c3 + c4),
c6 INT GENERATED ALWAYS AS (MONTH(C1)))
ORGANIZE BY DIMENSIONS (c2, c5, c6)
```

What indexes will be created for table TAB1?

- A. 1 dimension-block index and 1 composite-block index
- B. 1 dimension-block index and 3 composite-block indexes
- C. 3 dimension-block indexes and 1 composite-block index
- D. 3 dimension-block indexes and 3 composite-block indexes

Correct Answer: C

#### **QUESTION 31**

Which statements will enable automatic storage in storage group SG\_HOT for a given database managed table space MY\_TS and remove all existing non-automatic storage containers from the table space?

- A. ALTER TABLESPACE my\_ts MANAGED BY AUTOMATIC STORAGE;ALTER TABLESPACE my\_ts REBALANCE;
- B. ALTER TABLEPACE my\_ts MANAGED BY DATABASE;ALTER TABLESPACE my\_ts MANAGED BY AUTOMATIC STORAGE;ALTER TABLESPACE my\_ts REBALANCE;
- C. ALTER TABLESPACE my\_ts MANAGED BY AUTOMATIC STORAGE USE STOGROUP sg\_hot;ALTER STOGROUP sg\_hot DROP '/db2/filesystem1', '/db2/filesystem2';ALTER TABLESPACE my\_ts REBALANCE;
- D. ALTER TABLESPACE my\_ts MANAGED BY DATABASE USE STOGROUP sg\_hot;ALTER STOGROUP sg\_hot DROP '/db2/filesystem1', '/db2/filesystem2';ALTER TABLESPACE my\_ts REBALANCE;

Correct Answer: A

#### **QUESTION 32**

Which statement about range-clustered tables is true?

- A. Range-clustered tables can be used with the REORG utility.
- B. Range-clustered tables can be used with multiple-column keys.
- C. Range-clustered tables can be used in a DB2 pureScale environment.
- D. Range-clustered tables can be used with value and default compression.

Correct Answer: B

# **QUESTION 33**

Which tool can be used to mimic statistics for tables by gathering statistics from a production database and placing them into a test database?

- A. db2pd
- B. db2dart
- C. db2look
- D. db2mimic

Correct Answer: C

# **QUESTION 34**

You have just converted an existing database to an automatic storage database. What can you use to move data from an existing DMS table space to an automatic storage table space, while the data remains online and available for access?

- A. The db2move command
- B. The db2relocatedb command
- C. The ADMIN\_MOVE\_TABLE procedure
- D. The ADMIN MOVE TABLE UTIL procedure

**Correct Answer:** C

#### **QUESTION 35**

If an MQT named Q1\_SALES was created as follows:

CREATE TABLE q1\_sales AS

(SELECT sales\_amt FROM sales

WHERE sales\_date BETWEEN '01/01/2012' AND '03/31/2012')

DATA INITIALLY DEFERRED

REFRESH DEFERRED

ENABLE QUERY OPTIMIZATION

MAINTAINED BY SYSTEM

Which statement will execute successfully?

- A. DELETE FROM q1\_sales
- B. REFRESH TABLE q1 sales
- C. INSERT INTO q1\_sales VALUES(80.2)
- D. ALTER TABLE q1 sales REFRESH IMMEDIATE

Correct Answer: B

#### **QUESTION 36**

Table TAB1 was created as follows:

CREATE TABLE tab1 (col1 INT, col2 INT) COMPRESS YES;

Which statement(s) should be used to create an index on column COL1 of table TAB1 that is enabled for compression?

- A. CREATE INDEX tab1\_idx ON tab1(col1);
- B. CREATE INDEX tab1 idx ON tab1(col1);ALTER INDEX tab1 idx COMPRESS YES;
- C. CREATE INDEX tab1 idx ON tab1(col1); REORG INDEX tab1 idx FOR TABLE tab1;
- D. CREATE INDEX tab1\_idx ON tab1(col1);ALTER INDEX tab1\_idx COMPRESS YES;REORG INDEX tab1\_idx FOR TABLE tab1;

**Correct Answer:** A

#### **QUESTION 37**

Which statement about the ADMIN\_MOVE\_TABLE procedure is true?

- A. The ADMIN\_MOVE\_TABLE procedure immediately applies all changes that occur to data in the active (source) table during the move operation to the target table.
- B. The ADMIN\_MOVE\_TABLE procedure stores all changes that occur to data in the active (source) table during the move to a user-supplied taging table so they can be replayed against the target table when the move is complete.
- C. If the ADMIN\_MOVE\_TABLE procedure is used to move data in an active (source) table to a target table that was created beforehand, thetarget table is renamed (to the source table name) once the data has been copied into the target table.
- D. If the ADMIN\_MOVE\_TABLE procedure is invoked with the KEEP option specified, the active (source) table will be kept and if the target table isto be created automatically, a name that is different from that of the active table must be specified for the target table.

Correct Answer: C

#### **QUESTION 38**

Which statement about Binary XML is FALSE?

A. Binary XML format is only used for data transmission.

- B. Binary XML data refers to data that is in the XDBX format.
- C. Only textual XML data format is supported by Binary XML.
- D. The binary format provides a faster way to transmit and receive XML data.

**Correct Answer:** C

# **QUESTION 39**

Which XML format provides a faster way to transmit and receive XML data between Java pureXML applications and a DB2 server?

- A. String
- B. Binary
- C. Delimited ASCII
- D. Non-delimited ASCII

**Correct Answer:** B

# **QUESTION 40**

Given a system-period temporal table POLICY\_INFO with its associated history table HIST\_POLICY\_INFO, which statement is true?

- A. When guerying with a time period specification, only the HIST POLICY INFO table is gueried.
- B. When querying with no time period specification, only the HIST\_POLICY\_INFO table is queried.
- C. When querying with a time period specification, both the POLICY\_INFO and HIST\_POLICY\_INFO tables are potentially queried.
- D. When querying with no time period specification, both the POLICY\_INFO and HIST\_POLICY\_INFO tables are potentially queried.

**Correct Answer:** C

# **QUESTION 41**

Which two conditions must be met before Automatic Dictionary Creation (ADC) can be used to generate a compression dictionary for a table? (Choose two.)

- A. The table is not a system temporary table.
- B. The table contains a sufficient amount of data.
- C. A table-level compression dictionary does not already exist for the table.
- D. A page-level compression dictionary does not already exist for the table.
- E. The table does not have any indexes defined on it that have not been enabled for compression.

Correct Answer: BC

# **QUESTION 42**

A partitioned table named SALES was created as follows:

# **Trying our product!**

- ★ 100% Guaranteed Success
- ★ 100% Money Back Guarantee
- ★ 365 Days Free Update
- ★ Instant Download After Purchase
- ★ 24x7 Customer Support
- ★ Average 99.9% Success Rate
- ★ More than 69,000 Satisfied Customers Worldwide
- ★ Multi-Platform capabilities Windows, Mac, Android, iPhone, iPod, iPad, Kindle

# **Need Help**

Please provide as much detail as possible so we can best assist you. To update a previously submitted ticket:

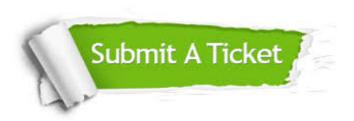

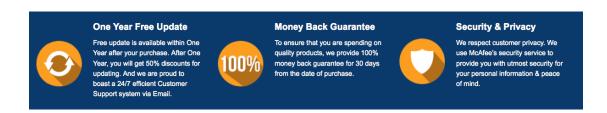

# Guarantee & Policy | Privacy & Policy | Terms & Conditions

Any charges made through this site will appear as Global Simulators Limited.

All trademarks are the property of their respective owners.

Copyright © 2004-2015, All Rights Reserved.